step 1

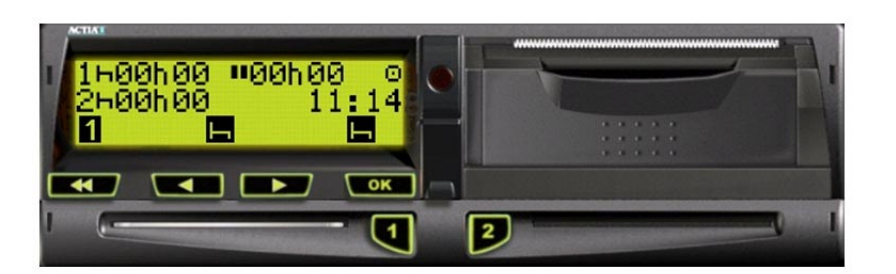

## To log-out the vehicle must be stationary

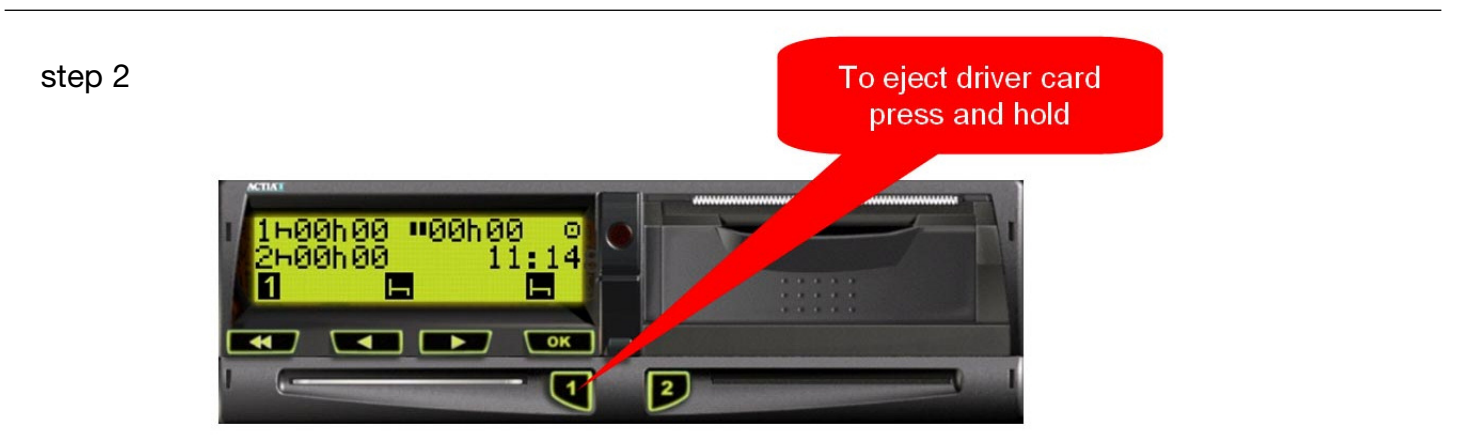

## step 3

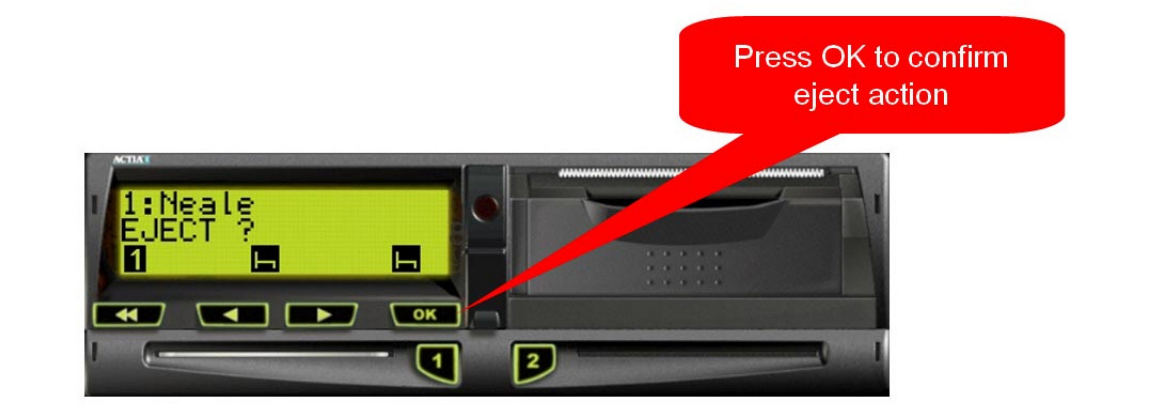

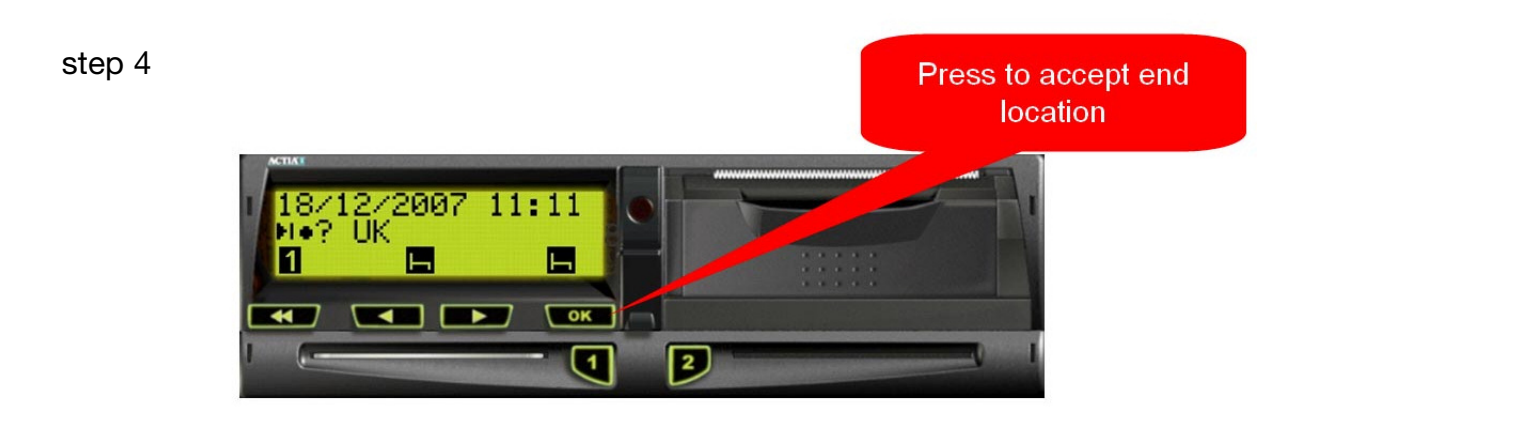

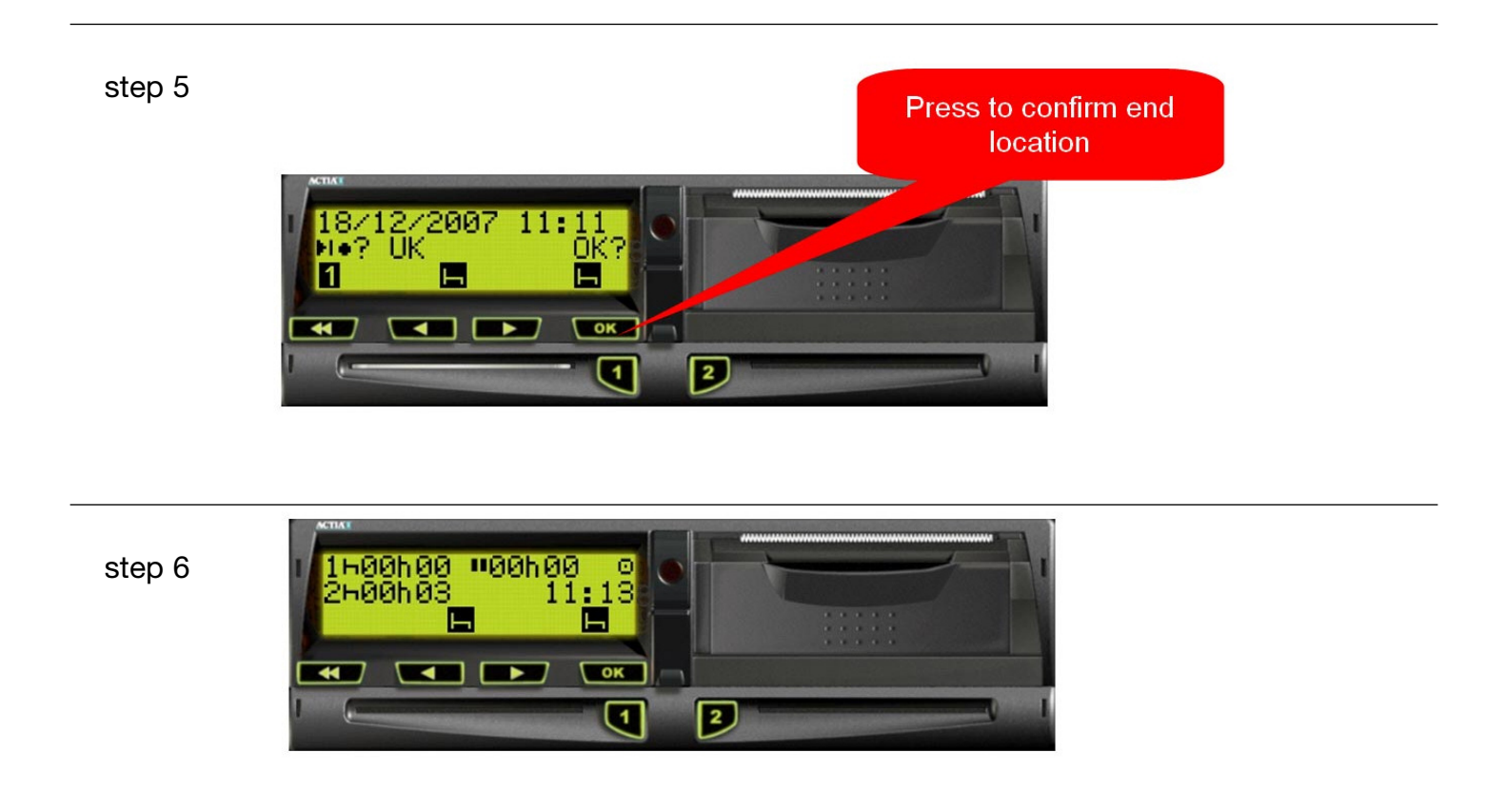

## Tachograph is now in normal operating mode with driver card ejected